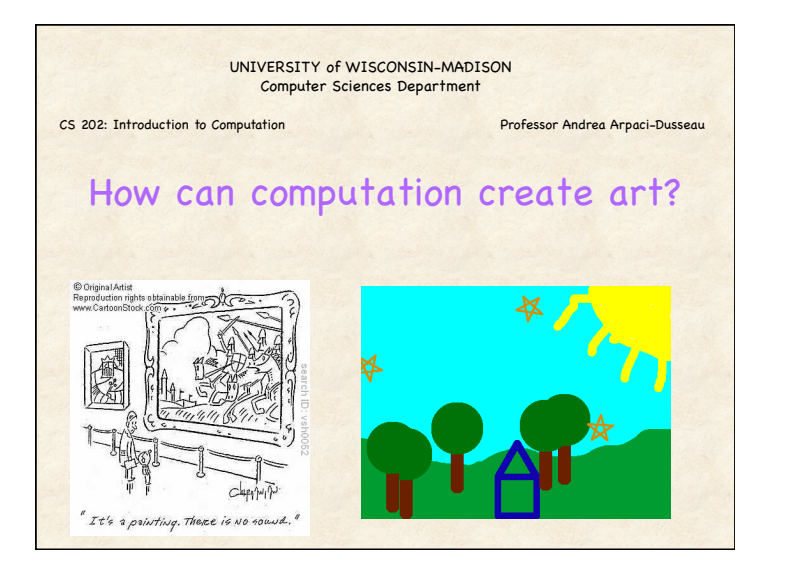

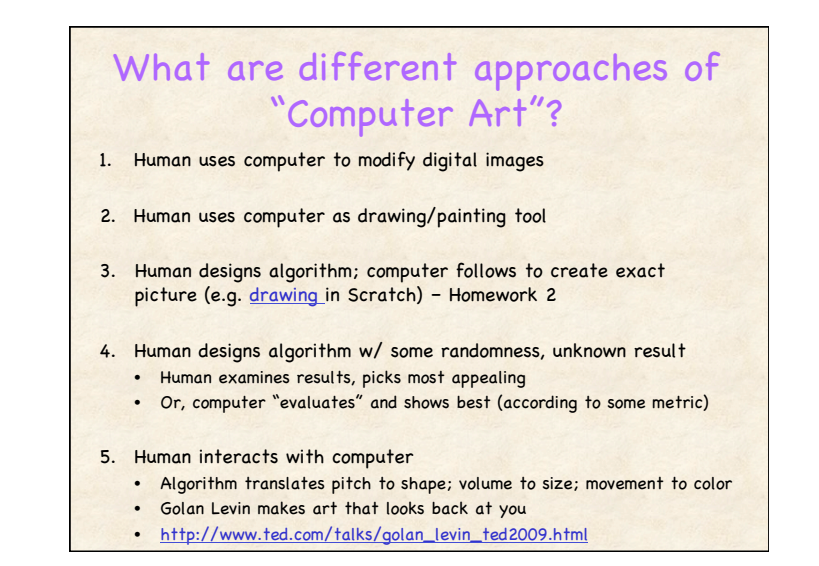

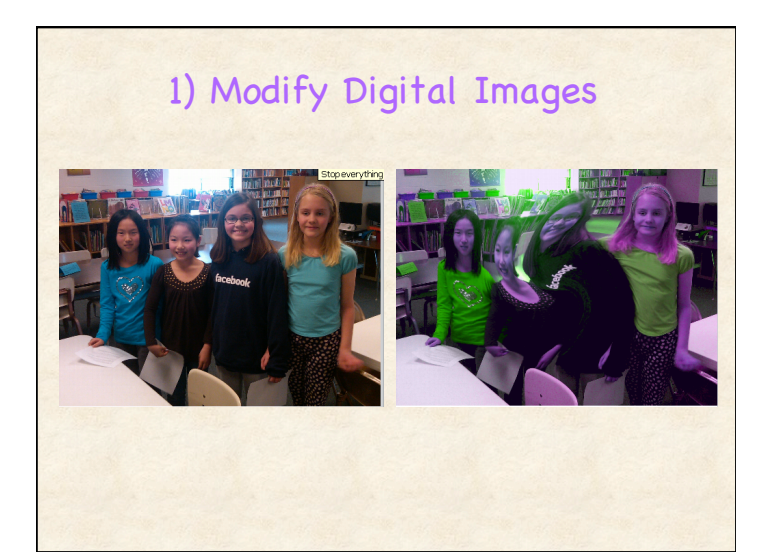

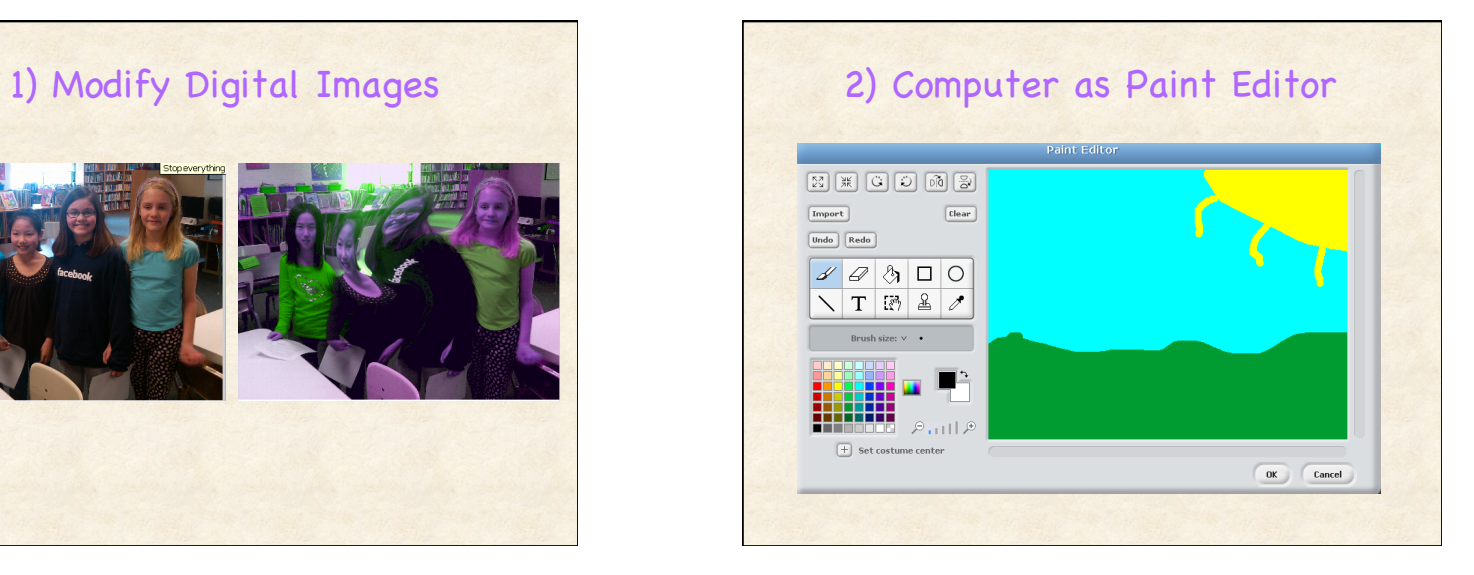

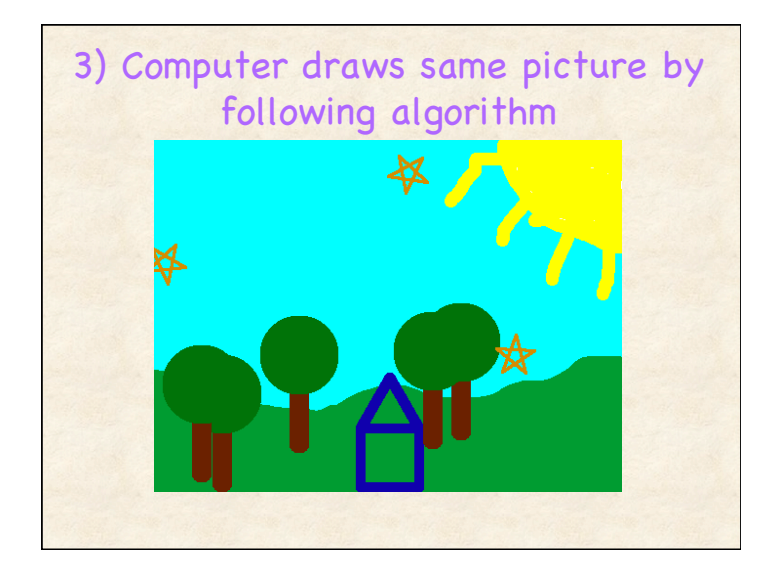

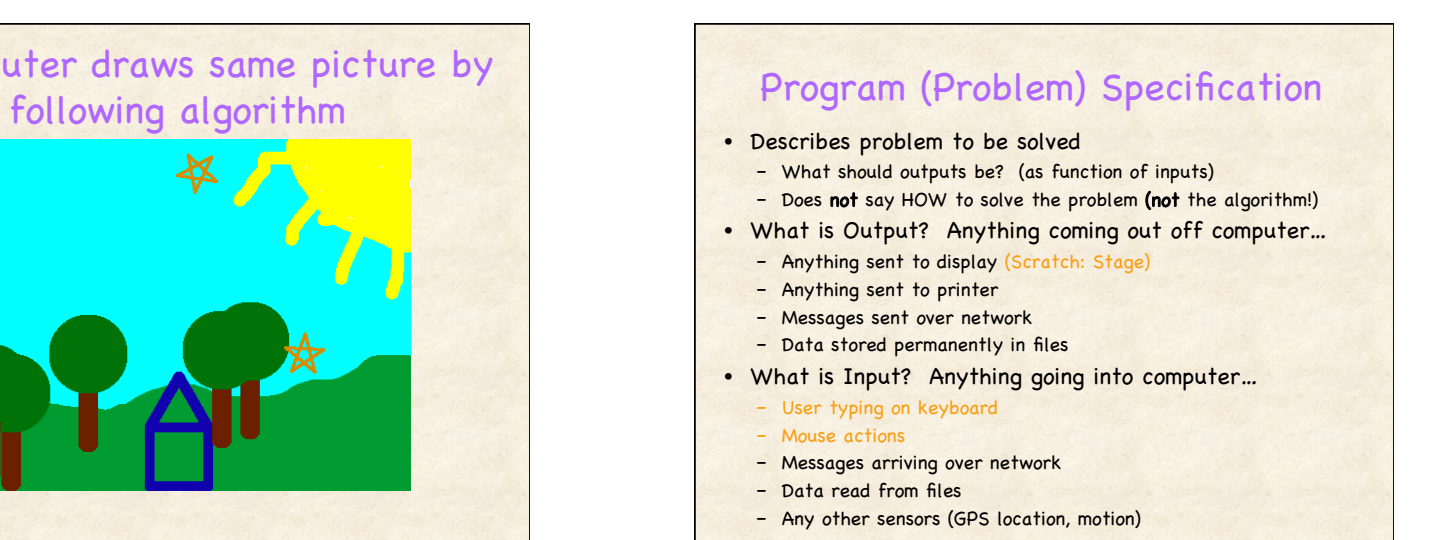

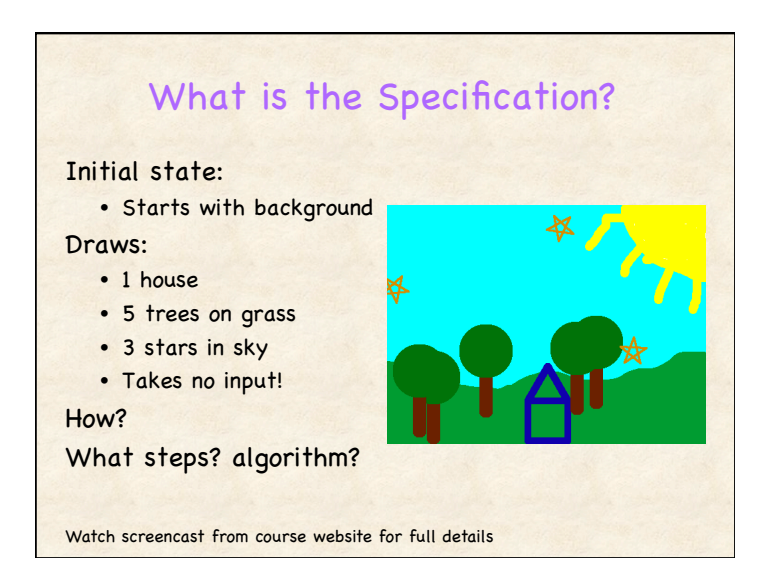

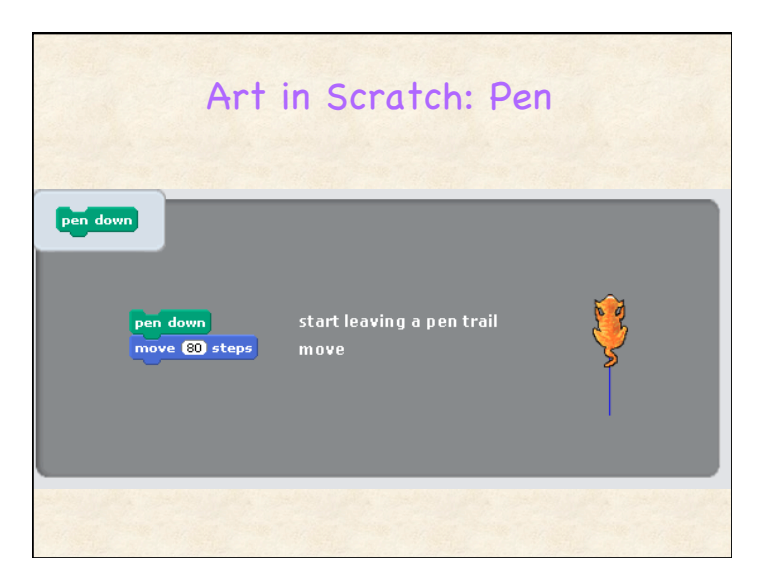

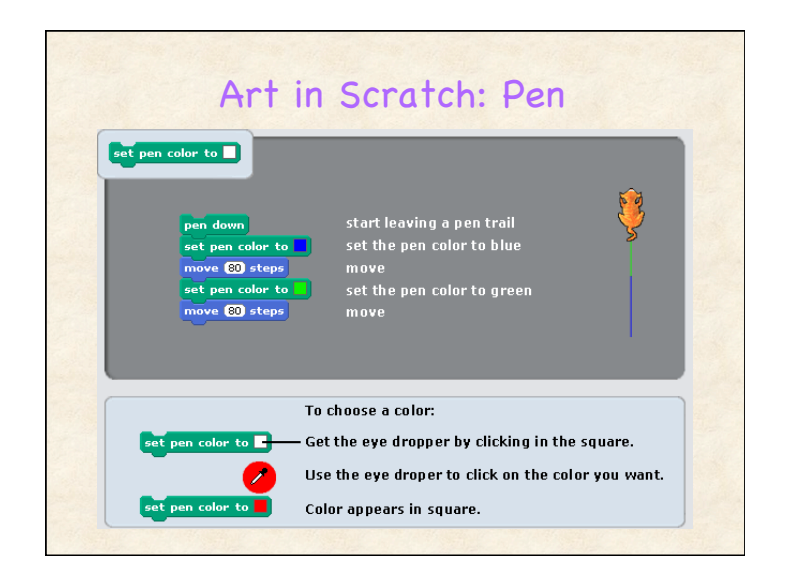

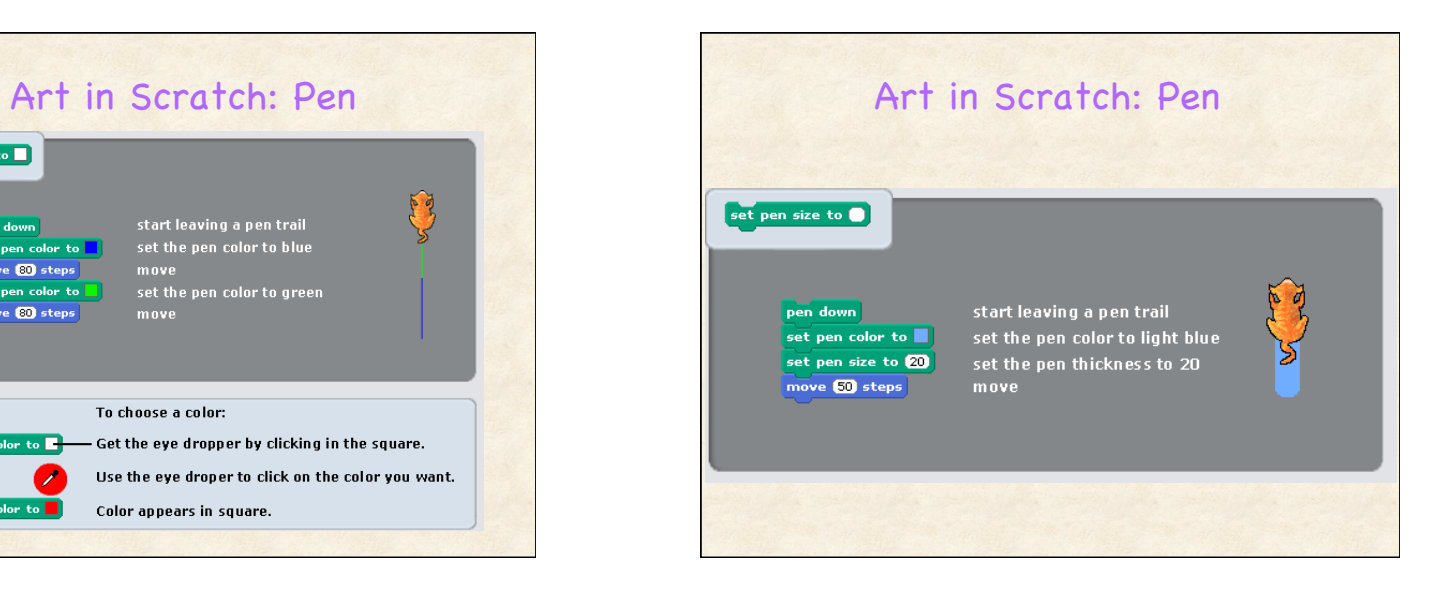

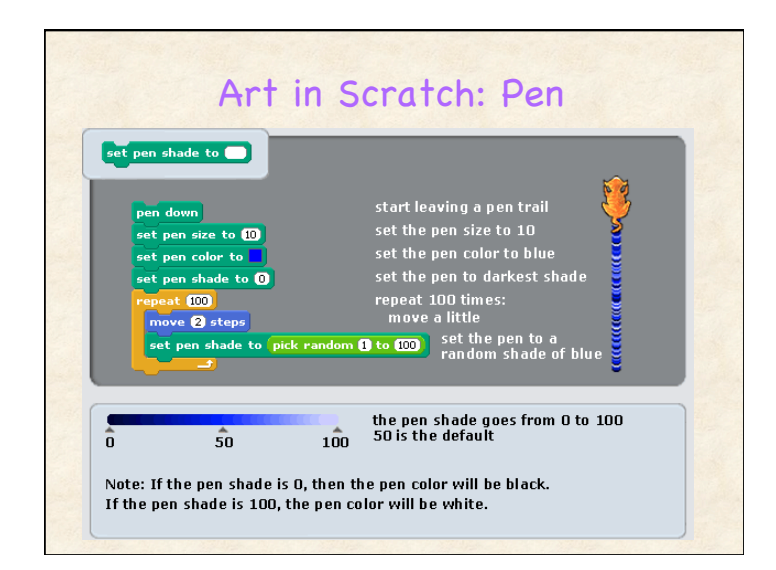

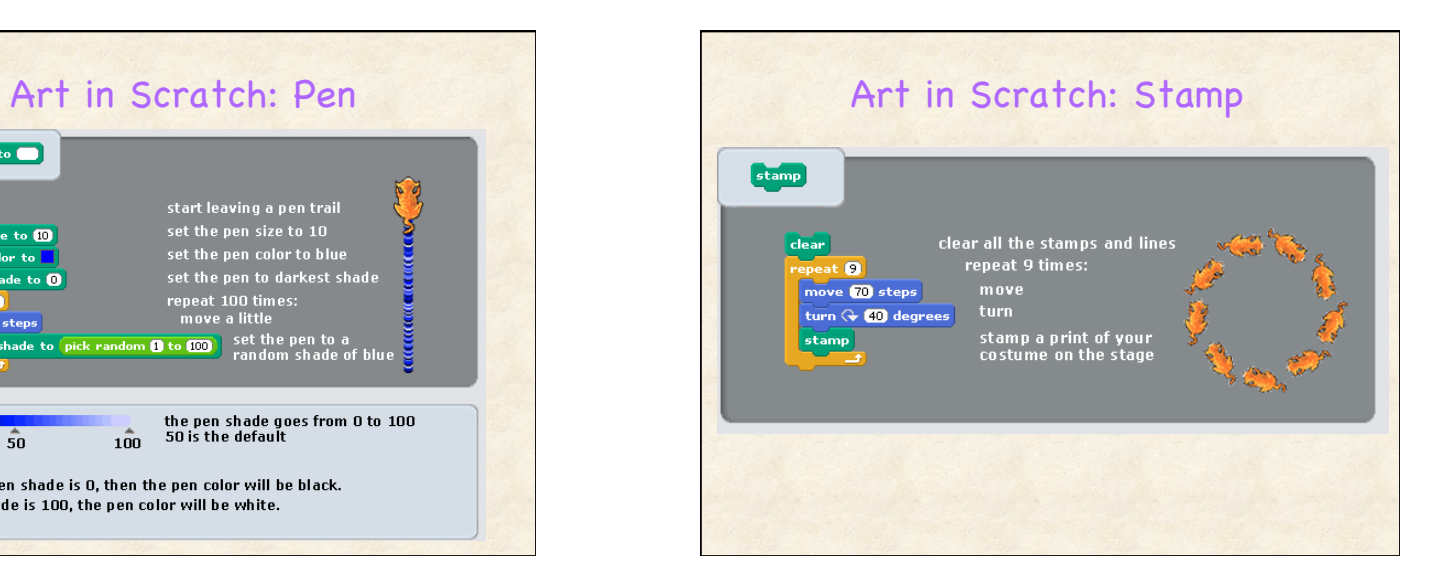

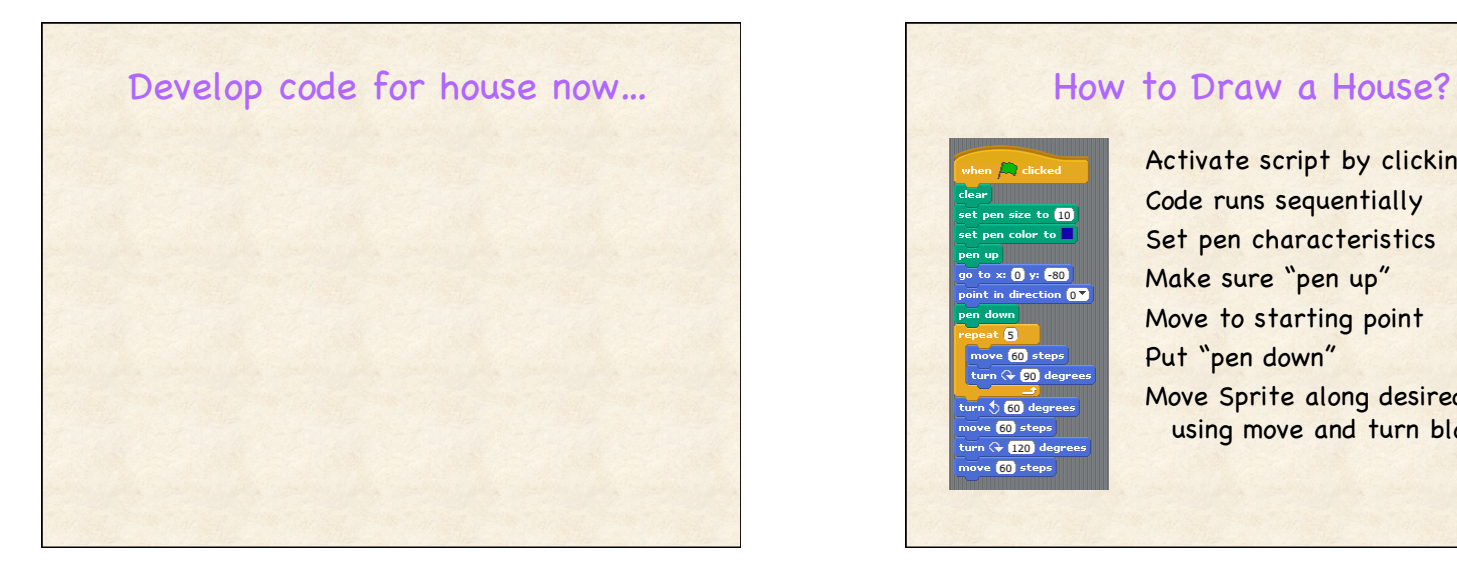

### Activate script by clicking flag Code runs sequentially  $eto$   $10$ Set pen characteristics Make sure "pen up" go to x: (1 y: **60)** int in direction  $\overline{0\,}$ Move to starting point Put "pen down" move **60** steps turn (+ 00) degrees

urn **5 60** degree ove  $\overline{60}$  steps  $\overline{\phantom{1}}$ urn (+ 120) degree ove  $\overline{\textbf{60}}$  steps

Move Sprite along desired path, using move and turn blocks

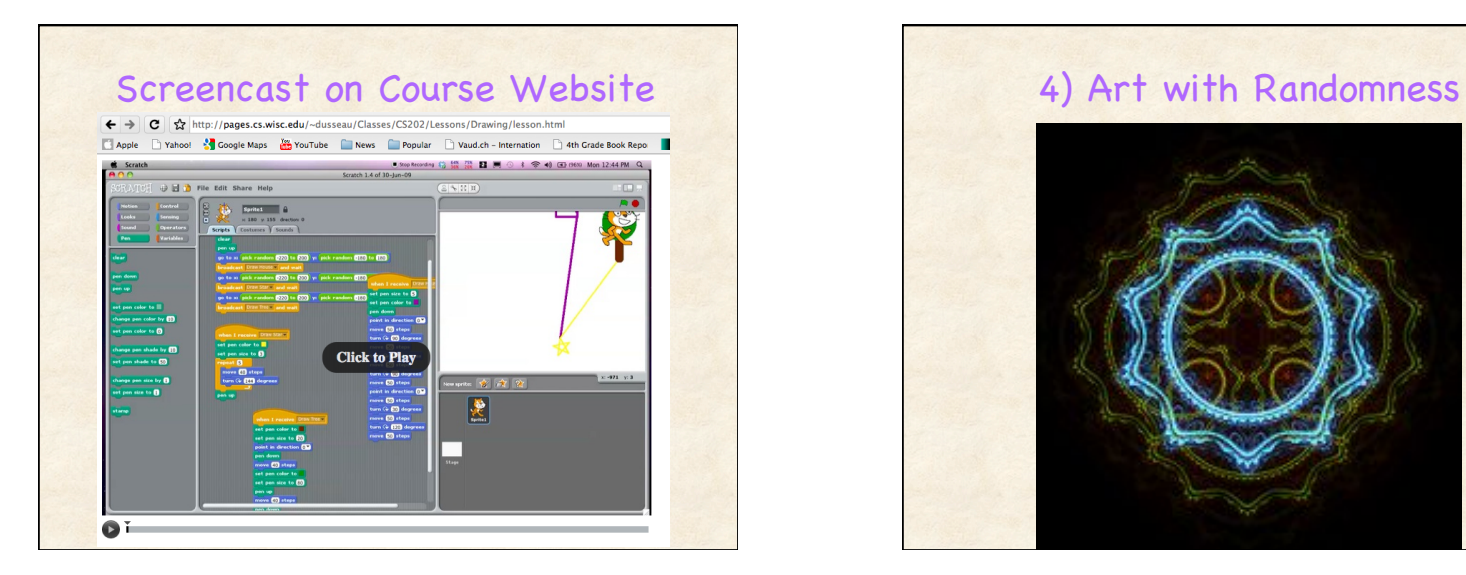

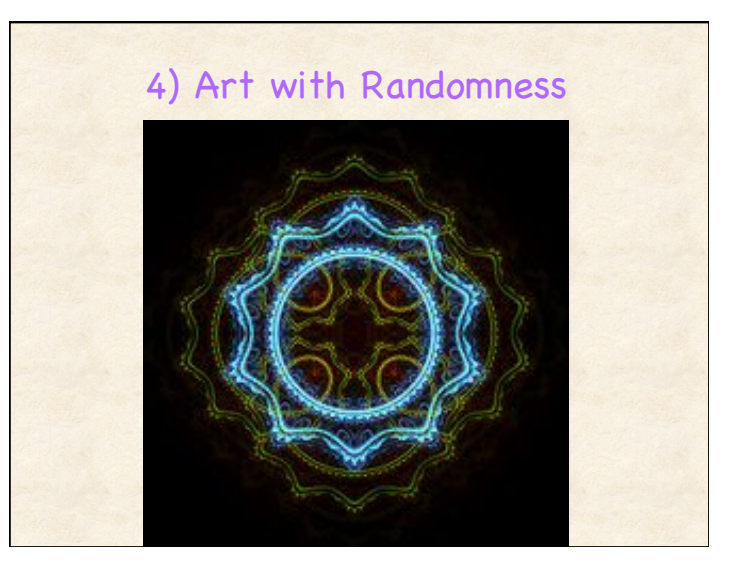

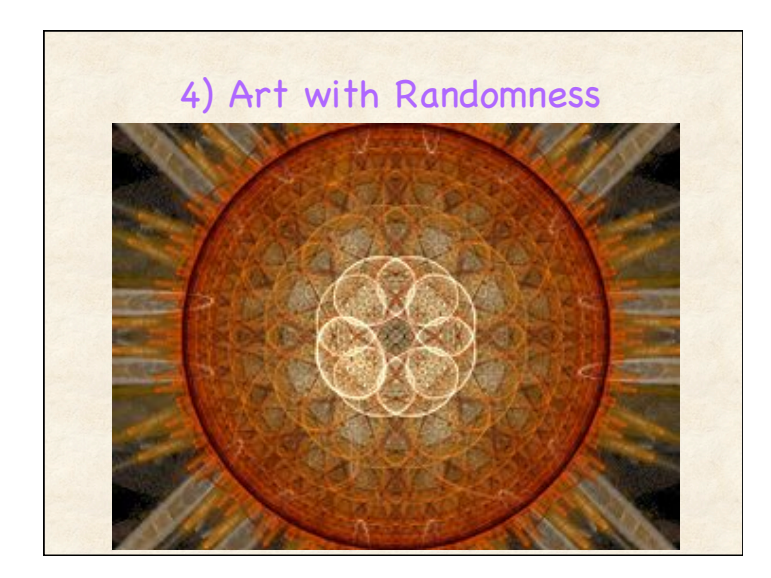

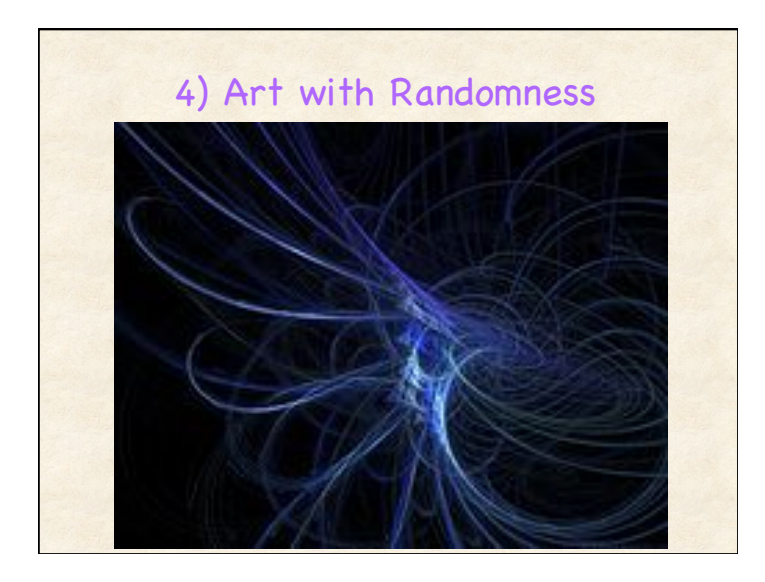

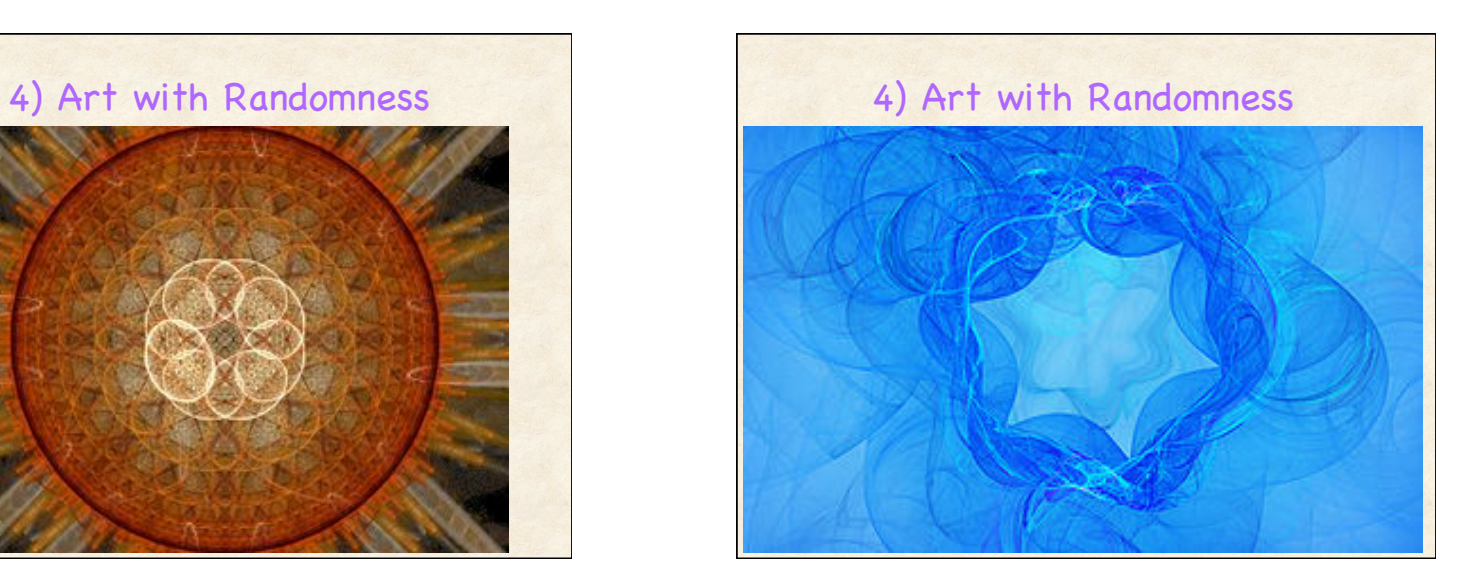

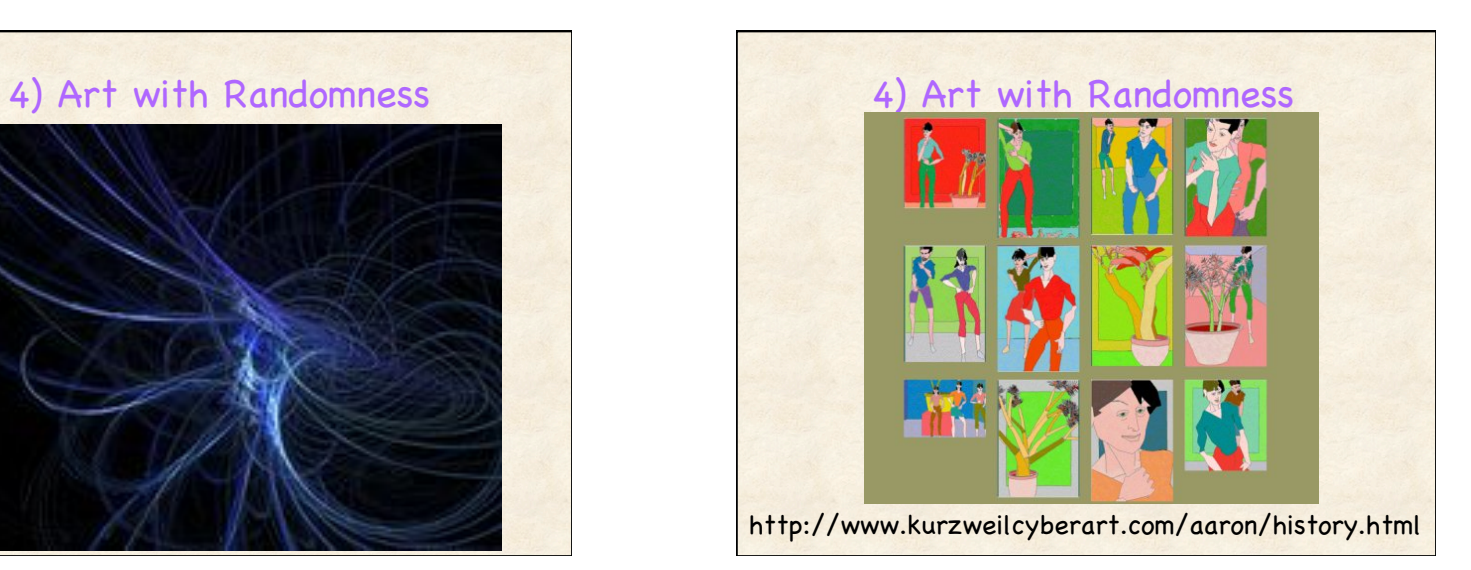

## 4) Algorithm with Randomness: Version A: Brownian Motion

### Specification?

### Initial state

- Stage is empty
- Marker begins in middle of stage

#### Repeat forever

- Move randomly up/ down and left/right
- Change to random (nearby) color
- If reach edge, go back to center

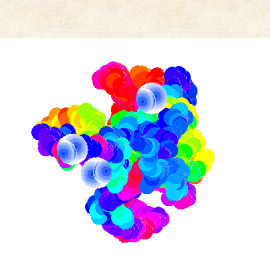

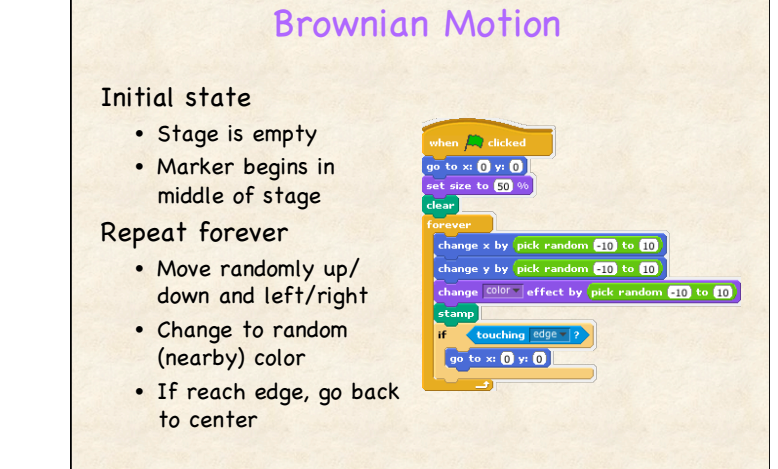

### 4) Algorithm with Randomness: Version B: Random Turns Specification Initial state • Stage is empty • Marker begins in middle Repeat forever • Change to random (nearby) color • Move in irregular arc of circle • If reach edge, move to center

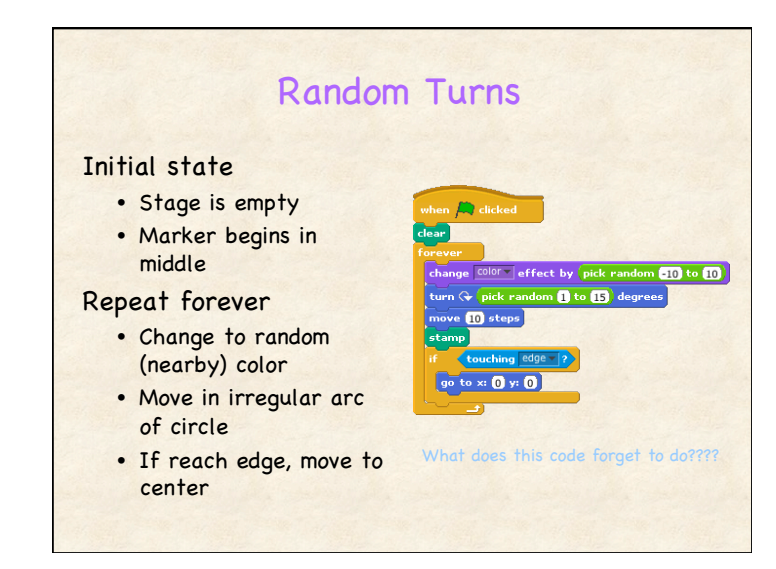

### Programming Concepts

#### General

- Think about initial state
- Incrementally test code as you go
- Scripts must be activated to run (when flag clicked)
- Execution within script proceeds sequentially
- Control : forever, repeat <times>, if <question> then

### Blocks in Scratch

- Movement: X-Y coordinate system for Stage
- Pen and stamps
- Random numbers

# **Announcements**

### Homework 2 due before class Monday

- See web page for hw details
- Any questions with cs202-tas@cs.wisc.edu

Homework 1 Graded – Available thru Learn@UW

### Optional: TED Talk

- Golan Levin makes art that looks back at you
- http://www.ted.com/talks/golan\_levin\_ted2009.html

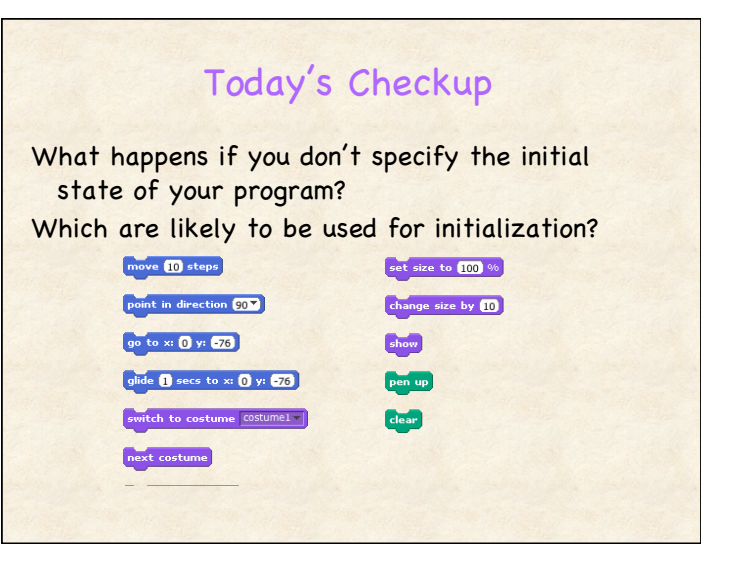